# **100% Money Back**

**Vendor:**EMC

**Exam Code:**E20-517

**Exam Name:**Symmetrix Solutions Specialist Exam for Storage Administrators

**Version:**Demo

# **QUESTION 1**

What is the maximum number of concurrent non-differential TimeFinder/Clone copies that can be created against a single standard source volume?

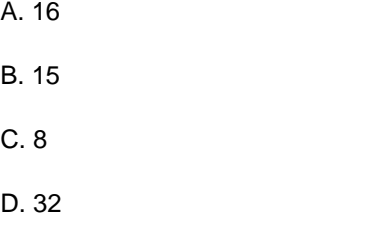

Correct Answer: A

#### **QUESTION 2**

What is recommended before performing a TimeFinder/Clone establish operation?

- A. Clone target devices should not be actively accessed
- B. Clone source devices should not be actively accessed
- C. Clone target devices should be write disabled
- D. Clone source devices should be write disabled

Correct Answer: A

# **QUESTION 3**

What is the default maximum number of TimeFinder/Snap sessions that can be created from a source volume on a VMAX 20K array?

- A. 7
- B. 14
- C. 32
- D. 128

Correct Answer: B

# **QUESTION 4**

How many SRDF groups can a Symmetrix VMAX array support?

A. 250

B. 256

C. 1024

D. 2048

Correct Answer: A

### **QUESTION 5**

What are the five possible states of the FAST controller?

A. Enabled, Disabled, Disabling, DisabledwithError, Degraded

B. Enabled, Enabling, Disabled, DisabledwithError, Degraded

C. Enabled, Disabled, Disabling, DisabledwithError, Error

D. Enabled, Disabled, Disabling, DegradedwithError, Degraded

Correct Answer: A

#### **QUESTION 6**

A storage administrator would like to alter the polling interval of the event daemon that is monitoring thin pools in a Symmetrix.

How can this be accomplished?

A. Make changes to the daemon options file (/var/symapi/config/daemon\_options) and reload the options (stordaemon action storevntd -cmd reload)

B. Make changes to the options file (/var/symapi/config/options) and reload the options (stordaemon action storevntd -cmd reload)

C. Make changes to the daemon users file (/var/symapi/config/daemon\_users) and restart the event daemon

D. Make changes to the README.daemon options file (/var/symapi/config/README.daemon\_options) restart the event daemon

Correct Answer: A

# **QUESTION 7**

A Unisphere for VMAX user must be able to see all VMAX arrays managed by the Unisphere server but should not be able to make any changes. In addition this user should not be able to view the permissions that have been set for other Unisphere for VMAX users.

Which role should be assigned to this user?

A. Monitor

- B. PerfMonitor
- C. Auditor
- D. None

Correct Answer: A

#### **QUESTION 8**

Which Symmetrix VMAX Enginuity features can be managed by both Unisphere for VMAX and Symmetrix Management Console?

A. Auto Provisioning, Virtual Provisioning for FBA Volumes and SRDF

B. FAST VP for CKD Volumes, Federated Live Migration (FLM) and TimeFinder/Snap

- C. Virtual Provisioing for CKD Volumes, TimeFinder/Clone and SRDF
- D. Federated Tiered Storage (FTS), FAST VP for FBA Volumes and TimeFinder VP Snap

Correct Answer: A

#### **QUESTION 9**

A data center has three Symmetrix DMX systems with Enginuity 5773 and five Symmetrix VMAX storage arrays running Enginuity 5875. All the arrays are connected to the same Windows host with SE 7.5. You are adding another two Symmetrix VMAX arrays and want to conduct storage operations on the new arrays and ignore the rest.

What action should you take?

- A. Create symavoid file in the folder "..\EMC\SYMAPI\config"
- B. Create symavoid file in the folder "/var/symapi/config/"
- C. Create symignore file in the folder "..\EMC\SYMAPI\config"
- D. Create symignore file in the folder "/var/symapi/config/"

Correct Answer: A

#### **QUESTION 10**

A TimeFinder/Clone session has been created between a Source device and a Target device. It is now required to use the TimeFinder/Clone Target device as the Source for a TimeFinder/Snap session.

What should be the state of the Clone session for the Snap session to succeed?

- A. "Copied"
- B. "Restored"
- C. "CopyInProg"
- D. "Recreated"
- Correct Answer: A

# **QUESTION 11**

Refer to the exhibit.

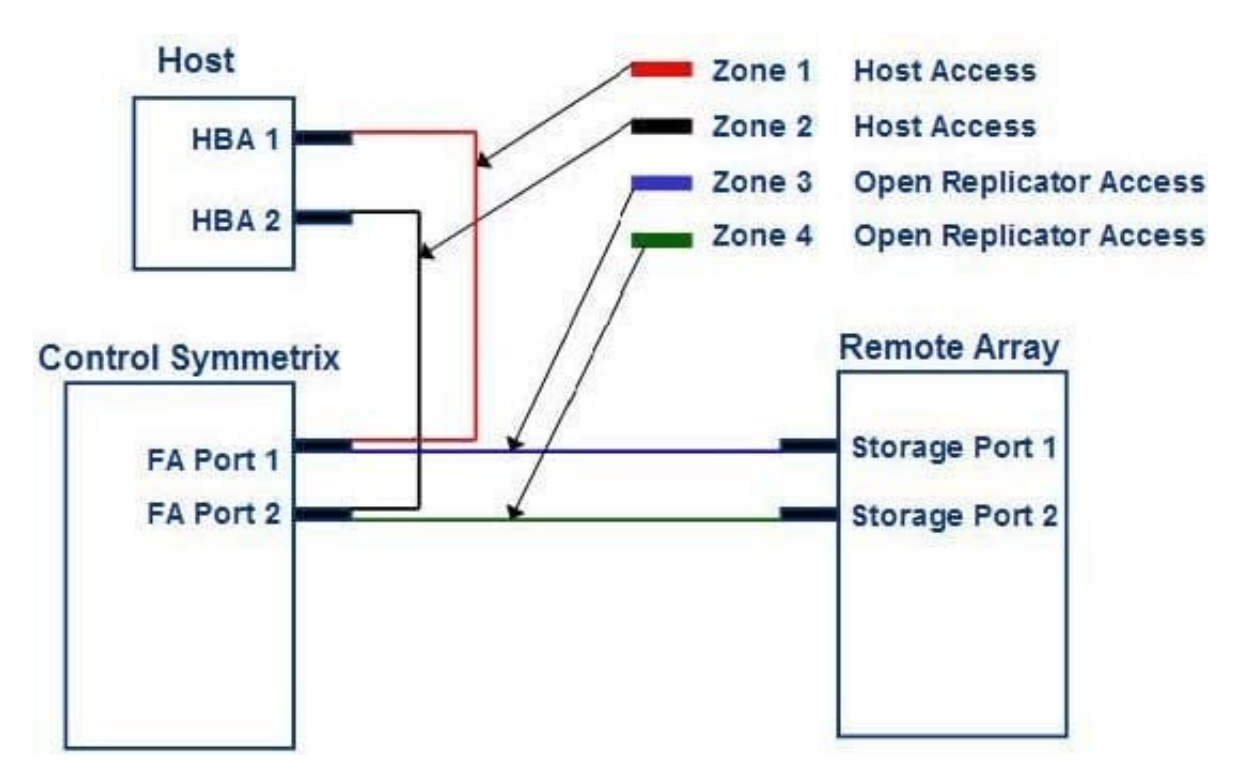

The SAN zones (Zones 3 and 4) shown in the exhibit have been created during an Open Replicator implementation. The control devices in the Symmetrix array are mapped to both front- end ports. Which Open Replicator operations can be performed?

- A. Hot Push and Pull, Cold Push and Pull
- B. Cold Push and Cold Pull only
- C. Hot Push and Hot Pull only
- D. Hot Pull and Cold Pull only

```
Correct Answer: A
```
**QUESTION 12**

Which feature extends the cache space available for SRDF/A session cycles by off-loading some or all of its cycle data from cache to preconfigured disk storage?

A. Delta Set Extension

- B. SRDF/A Transmit Idle
- C. Multi-Session Consistency
- D. SRDF/A Write Pacing

Correct Answer: A